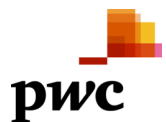

### *Häufig gestellte Fragen (Frequently Asked Questions)*

# *Allgemeine Fragen*

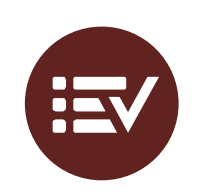

## *Ist globalDoc Solution ein erprobtes und bewährtes Tool?*

globalDoc Solution **existiert seit fast 20 Jahren** und ist damit das Tool, das am längsten auf dem Markt ist. Es wurde **durch ein Dax 30 Unternehmen mitentwickelt** und wird seit 2004 von zahlreichen Mandanten genutzt. **Kundenfeedbacks** werden regelmäßig gesammelt, verarbeitet und fließen in fortlaufende Weiterentwicklungen (Versions-Updates) ein. Major Releases (wesentliche Weiterentwicklungen des Tools) finden ca. alle 2 Jahre statt, kleinere Weiterentwicklungen (Minor Releases) erfolgen ca. 1 – 2 mal pro Jahr.

Damit wird sichergestellt, dass das Tool **stets den Anforderungen der Anwender entspricht**. Selbstverständlich werden bei den Weiterentwicklungen auch die aktuellen Rechtsentwicklungen berücksichtigt, wie z.B. der 3-stufige Dokumentationsansatz der OECD – Master file, Local files und Country-by-Country Reporting).

#### *Wie sicher ist das Tool vor externen Angriffen?*

Die Software kann auf einem **Server des Mandanten** gehostet werden, wodurch keine Daten auf externe Server oder IT-Systeme übertragen werden.

Die Software kann **alternativ** dazu auch auf Servern **im Rechenzentrum unseres IT-Partners, Datenwerk GmbH** mit Sitz **in Deutschland,** gehostet werden. Dieses Rechenzentrum erfüllt die höchsten Standards der Datensicherheit und befindet sich in Frankfurt am Main.

Für Datentransfers von/zu globalDoc werden **SSL-Verschlüsselungen** verwendet. Das Tool wird regelmäßig durch simulierte Hackerangriffe (sog. **PEN-Tests**) auf seine Sicherheit überprüft.

Auch die zentrale Verwaltung von Daten und die Datenerhaltung durch Archivierung alter Dokumente führen zu einem hohen Sicherheitsniveau.

*Wie erfolgt der Zugriff auf das Tool?*

Da das Tool webbasiert ist, erfolgt der Zugriff für alle freigeschalteten Anwender über den Internet Browser.

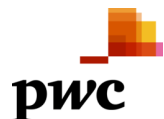

Anwender mit "Administratoren" – Rechten haben die umfassendsten Berechtigungen. Sie können zusätzliche Nutzer für das Tool freischalten und Aufgaben je nach Mitwirkungsgrad verteilen (<sup>→</sup> *vgl. hierzu auch das Administratorhandbuch).*

Üblicherweise werden Anwender nur für einen Teilbereich von globalDoc freigeschaltet, so dass jeder Anwender nur die Bereiche des Tools sieht und nur die Aktionen ausführen kann, die für ihn relevant sind.

*Wie bekommen die Benutzer einen Überblick über die Funktionsweise des Tools?*

Im Rahmen der globalDoc Implementierung bietet das PwC-globalDoc Team verschiedene Workshops an, die auch eine **Schulung der Anwender** beinhalten, in welcher sämtliche Funktionalitäten von globalDoc erklärt werden. Nach unserer Erfahrung sind diese Workshops ausreichend um alle notwendigen Prozesse im Tool zu schulen. Zusätzliche Schulungen sind jederzeit möglich.

Darüber hinaus sind zahlreiche **How-to-Videos** sowie detaillierte **Handbücher für verschiedene Anwendergruppen** für die alltägliche Nutzung in deutscher und englischer Sprache verfügbar.

Außerdem existiert eine **Anwender-Hotline** (Telefon + E-Mail).

*Besteht für Interessenten die Möglichkeit, einen Testzugang zum Tool zu erhalten?*

**Ja**, wobei aufgrund des großen Funktionsumfangs der Software eine vorherige Tool-Präsentation durch PwC empfehlenswert ist.

*Wird im Rahmen von globalDoc das Projektmanagement rund um den jährlichen Dokumentationsprozess abgebildet?*

**Ja**. (<sup>→</sup> *vgl. Abschnitt "Workflow Management"*)

*Wird ein Hotline-Support angeboten? In welchen Sprachen?*

**Ja**. Der Hotline-Support wird auf Deutsch und Englisch angeboten. Weitere Sprachen sind in Bearbeitung und stehen auf Anfrage zur Verfügung.

*Wie schnell kann mit dem Tool auf zukünftige, sich ändernde Anforderungen reagiert werden?*

Das Tool ist durch seine **modulare Funktionalität flexibel strukturierbar**. Es wird permanent weiterentwickelt, um stets im Einklang mit Kundenanforderungen und sich ändernden regulatorischen Rahmenbedingungen zu sein.

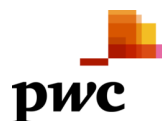

# *Bedienung und Benutzerfreundlichkeit*

### *Wie ist die Benutzerfreundlichkeit zu beurteilen?*

globalDoc ist so konzipiert, dass die Benutzeroberfläche für jeden Anwender mittels **individuell wählbarer Benutzerechte** auf seine Bedürfnisse/ zugeordnete Aufgaben abgestimmt ist.

Dadurch werden bspw. für lokale Anwender nur die für sie relevanten Aufgaben und Daten angezeigt. Hiermit wird eine **sehr kompakte und benutzerfreundliche Bedienung** sichergestellt.

Unterstützt wird die hohe Benutzerfreundlichkeit durch die **Anwendbarkeit neuester Microsoft Office Versionen**, verschiedener **Email Funktionen** und der Koordination und Organisation von Aufgaben (→ *vgl. unter* "Workflow Management").

## *Ist eine Software Installation für jeden NutzerIn erforderlich?*

Der Zugang zum Tool ist für zugriffsberechtigte Anwender **durch einen Internetlink über jeden Computer** mit Internetzugang möglich.

### *In welchen Sprachversionen gibt es globalDoc?*

Die Sprache der Benutzeroberfläche von globalDoc kann vom jeweiligen Anwender aus 8 Optionen gewählt werden. Standardmäßig werden **Deutsch**, **Englisch, Italienisch, Spanisch, Polnisch, Tschechisch und Portugiesisch (Brasilien und Portugal)** angeboten, weitere Sprachen sind zudem möglich. Unabhängig von der gewählten Spracheinstellung können Dokumentationsinhalte **in jeder Sprache** in das Tool eingepflegt werden.

#### *Ist das graphische Layout des Tools anpassbar?*

Auf Kundenwunsch kann das graphische Layout der Benutzeroberfläche im Rahmen der IT-seitigen Installation des Tools angepasst werden. Das Layout der mit dem Tool erzeugten Dokumentationsberichte kann durch Anwender mit "Administratoren"-Rechten selbst auf **kundenspezifische Vorlagen** angepasst werden.

*Wie kompliziert ist die Zuteilung beziehungsweise der Entzug von Zugangsrechten für globalDoc beispielsweise bei einem Mitarbeiterwechsel?*

Ein bestehendes **Benutzerprofil kann bei Mitarbeiterwechseln mittels Kopierfunktion unkompliziert** auf eine andere Person **übertragen werden**. Nicht mehr aktive Benutzer können gesperrt oder alternativ aus dem Tool gelöscht werden.

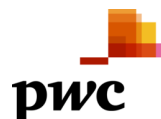

# *Erstellung der Verrechnungspreisdokumentationen*

*Wie flexibel ist das Tool? Können beispielsweise auch lokale Anforderungen und individuelle Besonderheiten bei der Erstellung der Dokumentationsberichte berücksichtigt werden?*

Durch den modularen Aufbau des Tools können die Dokumentationsinhalte an die lokalen Anforderungen und individuelle Besonderheiten angepasst werden. Z.B. kann nach (i) **globalen** (relevant für alle Berichtsgesellschaften), (ii) **divisionalen** (relevant für mehrere Berichtsgesellschaften, z.B. hinsichtlich der Region, Funktion, Geschäftseinheit) und (iii) **lokalen** Informationen (relevant für nur eine einzelne Berichtsgesellschaft) differenziert werden.

Durch diese Unterscheidung in globale, divisionale und lokale Textblöcke wird auf effiziente Weise die **Konsistenz** der Berichtsinhalte sichergestellt, und gleichzeitig können individuelle Anforderungen an jeder Stelle der Dokumentation durch lokale Module berücksichtigt werden.

**Flexibilität** ist beispielsweise auch durch die Möglichkeit, die **Gliederungsstruktur** an länderspezifische Dokumentationsanforderungen individuell anzupassen gegeben oder bei der **Sprachauswahl** für eine Dokumentation in Landessprache.

*Wie hoch ist der Grad der individuellen Kundenanpassung des globalDoc Tools?*

globalDoc wird in einer Standardversion veröffentlicht. Innerhalb dieser Standardversion können Administratoren und andere Benutzer zahlreiche Einstellungen vornehmen, um sie an die jeweiligen Bedürfnisse des Berichtsunternehmens anzupassen.

*Ist es möglich eine neue Dokumentationsstruktur auf Basis von bestehenden Berichten zu erstellen?*

**Ja.** Berichte können ins Tool importiert werden. Anhand der Überschriften im Dokument erstellt globalDoc Überschriften und Module. Diese können anschließend im Tool weiterbearbeitet werden.

*Ist es möglich auf Basis der Informationen, die für einen bestehenden Zeitraum schon vorliegen, nachfolgende Jahre zu dokumentieren? ("Roll-Forward"-Funktion)*

**Ja.** Daten/ Berichtsinhalte von zu dokumentierenden Gesellschaften, Stammdaten sowie die benutzerdefinierten Aufgaben (Task Management), Zugriffsrechte und Anwenderrollen können auf andere Berichtszeiträume übertragen werden (Roll-forward und Roll-back).

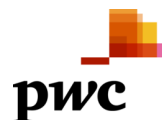

# *Besteht eine Überwachungsfunktion über vorgenommene Änderungen an Dokumentationsinhalten?*

**Ja.** globalDoc protokolliert solche Änderungen. Dass Änderungen vorgenommen wurden, ist für Anwender mit den entsprechenden Zugriffsrechten sichtbar. Das Protokoll kann als "Logdatei" exportiert werden. Darüber hinaus erfolgt eine Historisierung der Dokumentationsinhalte und -anhänge, so dass auf frühere Formulierungen wieder zurückgegriffen werden kann.

# *Welche Dateiformate werden für den Upload unterstützt?*

Als Dateianhänge werden **alle gängigen Dateiformate** (z.B. Microsoft Office Produkte, PDF, JEPG, etc.) unterstützt. Die Erstellung von Verrechnungspreisdokumentationen basiert auf dem Microsoft Word-Format (doc, docx). Darüber hinaus kann die Dokumentation in PDF-Format erstellt werden.

*Können lokale/ außergewöhnliche Transaktionen hinzugefügt werden?*

**Ja.** Lokale relevante Informationen und außergewöhnliche Geschäftsvorfälle, die nur einzelne Berichtsgesellschaften betreffen, werden als gesonderte (lokale) Module angelegt.

*Existiert eine Suchfunktion für die sich im Tool befindlichen Daten?*

**Ja.** In jedem Anwendungsbereich (z.B. Sammlung von Dateianhängen, Liste der Anwender, Übersicht der angelegten Module) kann auf eine Suchfunktion zurückgegriffen werden. Mittels der Rubrik "Attachment Overview" werden Datei-Anhänge übersichtlich verwaltet. Zudem gibt es eine Search-and-Replace Funktion, um Variablen konsistent als Platzhalter in den gesamten Bericht einzufügen.

*Können individuell formatierte Berichte für die verschiedenen beteiligten Einheiten erstellt werden?*

**Ja.** Es können kundenspezifische Logos, Designs und Formatierungen als Vorlage eingesetzt werden.

Jeder Ausdruck kann hinsichtlich des Umfangs der Inhalte, je nach Adressatenkreis (z.B. intern: einzelne Abteilungen, extern: Finanzverwaltung) und je nach Berichtszweck angepasst (reduziert/ vergrößert) werden.

*Besteht die Möglichkeit, Benchmarkingstudien im Tool zu verwalten und automatisch an die Berichte anzuhängen?*

**Ja.** Benchmarkingstudien können in einem dafür vorhandenen Menüpunkt eingepflegt und hochgeladen werden. Die Ergebnisse können anschließend als Variablen im Text eingefügt werden. Zudem wird die Benchmarkingstudie selbst als Anhang an den Bericht angehängt, wenn gewünscht.

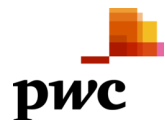

## *Gibt es einen integrierten Review-Prozess?*

**Ja.** Für jede Berichtseinheit können in Anlehnung an das RACI-Konzept sog. Accountable, Responsible und Reviewer festgelegt werden, sodass nur bestimmte Personen die (im Tool festgehaltene) Freigabe von einzelnen Inhalten und ganzen Berichten vornehmen können. Zusätzlich gibt es eine Delegierfunktion.

#### *Kann man Variablen im Text als Platzhalter einfügen?*

**Ja.** Sämtliche Stammdaten im Tool können als Variablen im Text eingefügt werden. Außerdem können mit Hilfe der Fragenbogen-Funktion eigene, benutzerdefinierte Variablen erstellt werden.

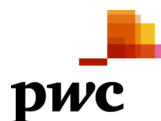

# *Datenschnittstellen bzw. Schnittstellen zu anderen TP Tools*

*Können Stammdaten von Konzernunternehmen in globalDoc geladen und regelmäßig synchronisiert werden?*

**Ja.** globalDoc bietet Standardschnittstellen für den Import von Gesellschaftsstammdaten an. Weitere Systeme können auf Anfrage angebunden werden.

*Können Finanzdaten (z.B. Volumina von relevanten grenzüberschreitenden, konzerninternen Transaktionen) in globalDoc geladen und regelmäßig synchronisiert werden?*

**Ja.** Ein Upload in globalDoc aus mandantenseitigen Vorsystemen ist **mittels Excel-Upload** oder **ERP-Schnittstelle möglich**. Hierzu ist das Zusatzfeature "ERP Interface flex" erforderlich. Eine Synchronisierung kann durch den Anwender in globalDoc über eine "**Pull**"-Funktion erfolgen.

*Können Transaktionsvolumina zwischen Leistendem und Leistungsempfänger abgestimmt werden?*

**Ja.** Die Abstimmung der Transaktionsvolumina kann über das Zusatzfeature "TP matrix" erfolgen.

*Können Dokumente in Archivsysteme ausgelagert und archiviert werden?*

**Ja.** Eine Langzeitarchivierung ist möglich. globalDoc unterstützt bestimmte Archivsysteme zur Archivierung (siehe Systemanforderungen)

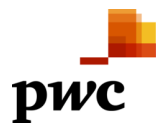

# *Workflow Management*

# *Ist es möglich für die jeweilig beteiligten Einheiten den Status der Dokumentationserstellung abzurufen?*

**Ja.** Der Status der Dokumentationserstellung kann für jede beteiligte Einheit mittels Ampelsystem verfolgt werden. Außerdem besteht zu jeder Aufgabe ein Kommentarfeld, um detaillierte Rückmeldungen zu den verwendeten Informationen eintragen zu können.

*Gibt es einen Schutzmechanismus, damit Fristen und Termine nicht versäumt werden?*

Im Tool können verschiedenste Deadlines für alle / einzelne Gesellschaften und Aufgaben hinterlegt werden. Zudem ist es möglich, die gesetzlich vorgeschriebenen Erstellungs- und Abgabefristen aller Länder anzeigen zu lassen. Ein **Email-Erinnerungsprogramm** ist integrierter Bestandteil von globalDoc, das bei einem drohenden Fristablauf automatische Benachrichtigungen (zeitlich individuell einstellbar) generieren kann.

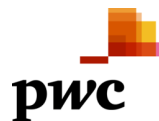

# *Sonstige Funktionen*

*Kann im Tool ein "Integrated Dispute Management" aufgebaut werden, auf welches man bei "kritischen" Transaktionen im Rahmen von Betriebsprüfungen zurückgreifen kann (Best-Practice Sammlung)?*

**Ja.** Ausgehend von der Systemstruktur von globalDoc können Best-Practice Fälle hinterlegt und zentral verwaltet werden.

*Existiert eine Funktionalität, die es dem Administrator ermöglicht zu sehen, welche Gesellschaften sich aktuell in Betriebsprüfungen befinden?*

**Ja.** Ausgehend von der Systemstruktur von globalDoc kann eine solche Funktionalität hinterlegt und zentral verwaltet werden. Darüber hinaus besteht die Möglichkeit, über die integrierte Fragebogenfunktion Abfragen an die Gesellschaften zu erstellen. Die Beantwortung durch die globalDoc Anwender und die Auswertung der Fragebögen durch die Administratoren erfolgen unmittelbar im Tool.

*Existiert in globalDoc eine Funktionalität, in der z.B. die für eine Betriebsprüfung noch offenen Jahre oder angekündigte Betriebsprüfungen überwacht werden können?*

**Ja.** Ausgehend von der Systemstruktur von globalDoc kann eine solche Funktionalität hinterlegt und zentral verwaltet werden.

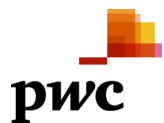

# *IT Fragen*

*Kann das europäische Datumsformat der Software auf das amerikanische Datumsformat geändert werden?*

**Ja.** Eine solche Formatänderung ist möglich.

*Wer führt die Implementierung von globalDoc durch?*

Datenwerk GmbH, als exklusiver Softwarepartner von PwC, unterstützt die **IT-seitige Ersteinführung** auf Servern des Kunden, wohingegen PwC bei der **fachlichen Konzeption, (Erst-)Erstellung und Weiterführung** der Dokumentationsinhalte in globalDoc sowie beim **Projekt- und Change Management** mitwirkt.

Auf Basis von Kundenrückmeldungen werden Verbesserungsvorschläge technischer sowie inhaltlicher Natur gesammelt und als Basis für **Weiterentwicklungen** genutzt. Kunden werden über Neuentwicklungen automatisch informiert und erhalten Erläuterungen zur Anwendung der neuen Funktionalitäten.

*Wieviel Server Instanzen werden benötigt?*

- 2 Server Instanzen für die Ausführung (*Anwendungs- und Datenbankserver*)
- 1 Server für das Testsystem

*(weitere technische Anforderungen können dem Dokument "Prerequisites for globalDoc Solution" der Datenwerk GmbH entnommen werden)*

*Welcher allgemeine Software Stack wird für globalDoc benötigt?*

Als Anwendungsserver wird ein **Windows Server mit IIS** und **.Net Framework 4.7** benötigt. Als Datenbank sind Oracle oder Microsoft SQL Server erforderlich.

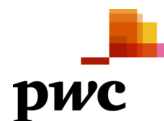

### *Wie sehen die Hardwareanforderungen an die Server aus?*

Es gelten folgende Anforderungen (Annahme: 500 zu dokumentierende Gesellschaften)

- Anwendungsserver und Datenbankserver erfordern jeweils 4 Kerne und 4 GB Ram.
- Für den Anwendungsserver wird 1 GB "temp files"-Speicherplatz benötigt
- Pro Dokumentationsperiode ist für den Datenbankserver von 7,5 GB Speicherplatz auszugehen.

## *Welche Systemanforderungen gelten für Server?*

- Windows Server 20012 (incl. R2) or Windows Server 2016 or Windows Server 2019
- Oracle 12.x oder höher bis 19c
- MS SQL Server 2012 (R2) bis 2019

## *Wie sehen die Systemanforderungen für globalDoc Solution bei Oracle aus?*

Bei Oracle wird eine Datenbankserverinstanz benötigt. Als Faustregeln sollten 50 MB Festplattenkapazität für jedes lokale Unternehmen und ein Datenbankpuffer von ca. 400 MB zur Verfügung stehen. Die Netzwerkverbindung zum Anwendungsserver sollte schnell sein.

## *Wie sehen die Systemanforderungen für globalDoc Solution bei Microsoft SQL aus?*

Bei Microsoft SQL Server wird eine Datenbankserverinstanz benötigt. Als Faustregeln sollten 50 MB Festplattenkapazität für jedes lokale Unternehmen und ein Datenbankpuffer von ca. 370 MB zur Verfügung stehen. Die Netzwerkverbindung zum Anwendungsserver sollte schnell sein.

*Auf welcher Technologie basiert globalDoc?*

globalDoc basiert auf .**Net 4.7.2 oder 4.8** und **C#**

*Wo kann globalDoc Solution gehostet werden?*

GlobalDoc Solution kann sowohl intern beim Mandanten, bei Datenwerk oder bei PwC gehostet werden.

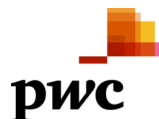

# *Besteht die Möglichkeit, globalDoc an die interne Benutzerauthentifizierung anzubinden (SSO)?*

**Ja**, globalDoc Solution unterstützt die Cloud-Variante Microsoft Azure AD für das Single Sign On (SSO).

*Unterstützt globalDoc Solution eine Zwei-Faktor-Authentifizierung?*

**Ja**, globalDoc Solution kann *optional* eine SMS oder eine E-Mail mit einem One Time Pin (OTP) an den Benutzer verschicken, um den Login-Vorgang zusätzlich abzusichern.

*Wird eine externe Schnittstelle benötigt?*

**Nein.**

*Wird eine interne Schnittstelle benötigt?*

Es wird ein **SMTP Gateway** für die E-Mail-Eskalations-Funktion benötigt.

*Welche Systemanforderungen gelten für die Client-Rechner?*

Es wird jedes Betriebssystem mit einem lauffähigen grafischen Browser unterstützt. GlobalDoc Solution wurde insbesondere mit den folgenden Browsern getestet:

- *Google Chrome (empfohlen)*
- *Microsoft Edge*
- *Mozilla Firefox*

*Welche Schritte sind erforderlich, um globalDoc auf einem Mandantenserver zu installieren?*

## **Schritt 1:** Vorbereitung des Servers

- a) Installation des Betriebssystems (*Windows Server inkl. .NET 4.x*)
- b) Installation *IIS*
- c) Bereitstellung eines *Oracle* Data-Base-Servers
- d) DB-User (jeweils ein Test- und ein Produktivsystem) mit eigenem Speicherplatz (Script wird zur Verfügung gestellt)
- e) Computer mit Administratorfunktion (Data-Base-Administrator Tools)

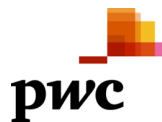

**Schritt 2:** Installation von globalDoc auf dem Test- und dem Produktivsystem (DATENWERK/Client, Client Data Base-Admin mittels Fernzugriff)

- a) Import einer leeren Datenbank
- b) Konfiguration des *Windows Servers*
- c) Installation der *Oracle* Datenbankkomponenten
- d) Installation und Konfiguration der Anwendung
- e) Einweisung des Datenbankadministrators und Erstellung von Skripten, z.B. zur Übertragung vom Produktiv- auf das Testsystem

**Schritt 3:** Go-live der Standardversion (Kunde)

- a) Prüfung und Abnahme
- b) Go-live

**Schritt 4(optional):** Installation einer mandantenspezifisch angepassten Version im Test- und Produktivsystem (DATENWERK/Kunde)

- a) Installation und Konfiguration der Anwendung im Testsystem
- b) Freigabe der Anwendung durch die Fachabteilung
- c) Installation und Konfiguration der Anwendung im Produktivsystem

**Schritt 5** (optional): Go-live der mandantenspezifisch angepassten Version (Kunde)

- a) Prüfung und Abnahme
- b) Go-live